denn der Mensch muss Herr in seinem Haus bleiben, kein Smart Home der Welt sollte seine Autonomie gefährden. Doch diese Gefahren werden schnell ignoriert.

Daher wollen wir zeigen, wie digitale Hürden heute aussehen – und wie sie besser zu überwinden sind: Jedes Kapitel schließt mit praktischen Tipps zum Umgang mit digitalen Systemen. Dazu erzählen wir Geschichten aus dem modernen Alltag, die zum Nachdenken anregen sollen. Prüfen Sie selbst, ob uns das gelungen ist. Außerdem haben wir uns die Rubrik "Übung macht den Loser" als Anti‐Übung ausgedacht. Da schildern wir aus einer satirischen Perspektive, wie Sie bei jedem unserer Themen kinderleicht in den digitalen Abgrund stürzen.

Auf diese Weise illustriert Fiktion viele Fakten, die wir über unsere "schöne neue Welt" zusammengetragen haben. Das ist nützlich für Multiplikatoren wie Lehrer, Eltern, Erzieher oder Hochschullehrer. Sie erhalten mit diesem Buch auch einen Einblick in die Generation der Digital Natives, also der jungen Menschen, die selbstverständlich mit Smartphone und Co. aufwachsen. Die Leser bekommen so die Chance, ein Stück weit proaktiv zu handeln – statt nur von der digitalen Welle weggespült zu werden.

Bei aller Kritik – wir sind keine Maschinenstürmer! Wir wollen die Zeit nicht zurückdrehen, wir halten selbst unsere Smartphones für nützliche Werkzeuge. Aber wir möchten mit unseren Zeilen zu einem verantwortungsvollen Umgang mit digitalen Medien aufrufen, besonders wenn es um unsere Kinder geht (Kap. 13). So leben wir selbst mit den Herausforderungen der Digitalität – und freuen uns darauf, mit Ihnen unsere Erfahrungen zu teilen.

Ingo Leipner und Gerald Lembke.

## **Literatur**

- 1. Enzensberger HM (2014) Wehrt Euch! in: [https://www.faz.](https://www.faz.net/aktuell/feuilleton/debatten/enzensbergers-regeln-fuer-die-digitale-welt-wehrteuch-12826195.html) [net/aktuell/feuilleton/debatten/enzensbergers-regeln-fuer](https://www.faz.net/aktuell/feuilleton/debatten/enzensbergers-regeln-fuer-die-digitale-welt-wehrteuch-12826195.html)[die-digitale-welt-wehrteuch-12826195.html](https://www.faz.net/aktuell/feuilleton/debatten/enzensbergers-regeln-fuer-die-digitale-welt-wehrteuch-12826195.html) vom 22.12.2019
- 2. Celko M (2008) Hyperlocality: Die Neuschöpfung der Wirklichkeit GDI IMPULS, Bd. 2

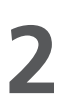

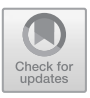

## **Lüge vom Multitasking Dampf in allen Gassen – oder wie unser Gehirn verdampft**

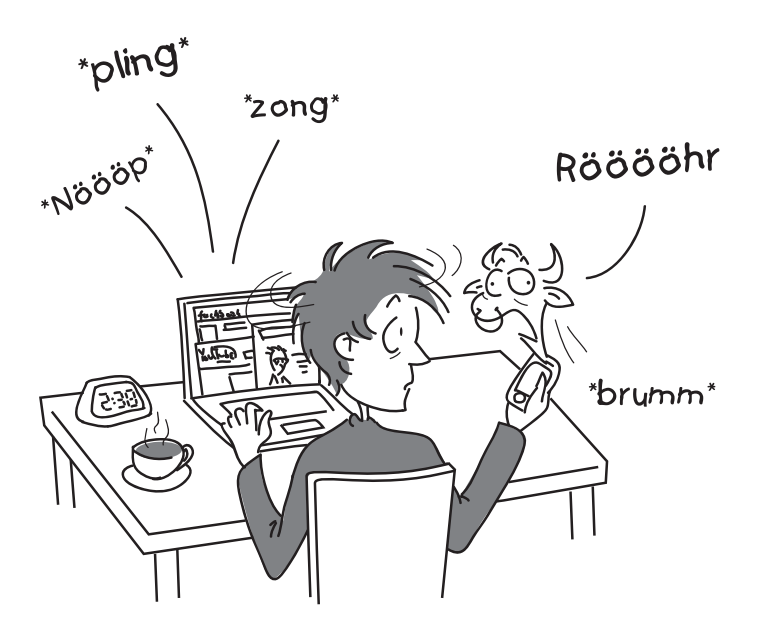

© Springer-Verlag GmbH Deutschland, ein Teil von Springer Nature 2020 G. Lembke und I. Leipner, *Zum Frühstück gibt's Apps,* [https://doi.org/10.1007/978-3-662-61800-4\\_2](https://doi.org/10.1007/978-3-662-61800-4_2)

Während Thomas wild in die Pedale des Mountainbikes tritt, rasen seine Gedanken zurück an die Uni: Was hat er bloß falsch gemacht? Warum hat der Professor ihn durchfallen lassen? "Sie sind dem Marketing eines Versicherungsvertreters auf den Leim gegangen", hatte Prof. Unrat festgestellt. Dabei sah die Website von [makler22.](https://www.makler22.com) [com](https://www.makler22.com) so seriös aus: viel blaue Farbe wie bei der *Tagesschau,* ein Experte mit ernstem Blick und randloser Brille – und die Zahlen zur Altersvorsorge hatte Thomas ganz einfach herunterladen können. Eine Modellrechnung, die dem Besucher der Seite schnell klarmacht: Wer privat in eine Rentenversicherung investiert, hat im Alter ausgesorgt. Und das war doch genau das Thema seiner Präsentation gewesen: "Die private Rentenversicherung als neue Form der Altersvorsorge." Das missglückte Referat hatte er im Rahmen seines BWL‐Studiums zu halten, mit Schwerpunkt auf Marketing. Thomas war jetzt im dritten Semester, also kein Anfänger mehr.

Außerdem beherrschte Thomas PowerPoint seit der Grundschule. Seine Folien waren tadellos: in warmen Farben gestaltet, klar gegliedert und voller guter Schaubilder … wie bei Profs in der Werbeagentur. Darunter auch die Tabelle mit den Daten von [makler22.com.](https://www.makler22.com) Kaum war sie auf der Leinwand erschienen, fragte Prof. Unrat: "Haben Sie eigentlich die Annahmen geprüft, die zu diesem Traumergebnis führen?" Annahmen? Der Experte hatte doch so ernsthaft gelächelt … Doch der Professor ließ nicht locker: "Da muss ein Angestellter 45 Jahre astronomische Summen einzahlen …, und Sie müssen leider Ihr Referat noch einmal halten. Tolle PowerPoint-Präsentationen reichen nicht aus, um solide Wissenschaft zu betreiben."

Über den letzten Satz des Professors hatte sich Thomas besonders geärgert: "Typisch Facebook-Generation: immer abgelenkt, immer am Zappeln und Daddeln. Kein

Wunder, dass Sie Schein und Sein nicht unterscheiden können", hatte ihm der Professor an den Kopf geworfen. Das wurmte ihn immer noch, denn er hatte echt viel Arbeit investiert – und bis morgens um 5 Uhr an den Charts gefeilt.

Zu Hause angekommen, knallt Thomas die Tasche in die Ecke. Gekocht hat heute sein Vater Frank, der als Buchhalter halbtags für einen Lattenrosthersteller arbeitet. Das Abendessen steht auf dem Tisch, ein Nudelauflauf. Thomas beginnt über Prof. Unrat zu schimpfen. Der habe ja keine Ahnung, wie Studenten heute arbeiten: "Wir holen uns *alles* aus dem Internet und können total gut googeln. Bücher und Bibliotheken sind von gestern." "Ok", erwidert sein Vater, "aber als ich gestern Abend bei dir vorbeischaute, warst du nur auf Facebook unterwegs!" Den Vorwurf kann Thomas nicht akzeptieren: "Es ist heute völlig normal, vieles gleichzeitig zu machen. Das nennt man Multitasking!" – "Ja, wenn das so ist, warum hat sich der Professor so angestellt?", staunt der Vater und fragt, ob Thomas immer so arbeitet.

"Na klar", sagt sein Sohn und erzählt von der letzten Nacht. Mit WhatsApp war er ständig in Kontakt mit seinen Freunden. So bekam er mit, dass sie sich am nächsten Tag bei Bernd trefen, um Champions League zu schauen. Und gerade gestern haben sie ihm die tollen Bilder von der letzten Party geschickt, die er gleich auf Facebook gepostet hat. Kein Problem, zwischendrin mit Google nach Daten für sein Referat zu suchen … bis das Chatfenster von Facebook aufpoppt: Julian will kurz seinen Liebeskummer loswerden. Für seine Freunde ist Thomas immer da, deshalb heißt das ja soziales Netzwerk. Eine weitere halbe Stunde vergeht, Julian ist getröstet, und die Recherchen gehen weiter. Die ersten Zahlen sind schnell heruntergeladen, die edle Website von [makler22.](https://www.makler22.com) [com](https://www.makler22.com) hat sie geliefert. Und wieder meldet sich Facebook